# Urdu Nigar Unicode Crack PC/Windows Latest

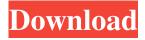

## **Urdu Nigar Unicode Crack+ Registration Code Download (2022)**

Powerful Text Editor for Urdu writing Have a.txt file which is a draft of your Urdu Orain writing. Now you don't need open the whole notepad file to check there are many words with same value, just add a Text value and click on the bottom right corner of your screen. Urdu Sayings For Love Conversation & Texting Emoticons By downloading Urdu Sayings For Love, you are agreeing to our terms of service. The link to the Facebook, twitter, YouTube and pinterest login and register page. With the early Obama adage being your digital footprint — leave it everywhere — when is the time to step it up a notch, and amplify? I think the classic example is the 2009 Democratic National Convention — 1.4 million people saw the convention streamed live on YouTube. For the 2012 Obama re-election campaign, the campaign team plans to embed 15,000 cameras around the country which may well mean that 1.4 million people will see Obama's acceptance speech next week. What are we going to do when we embed cameras in the 2012 Republican convention? While we can't possibly know for sure, we can hope that it will be at least as exciting.Q: Printing to a Geforce GPU? Is it possible to write directly to a Geforce GPU, or do I need to output to an external display device first, and then attach to the graphics card? I need to create a projector that can project content to a wall without physical connections, and it'll be used for a puzzle app at a gaming convention. I'd like to write it in XNA but I'm not sure what the best way to connect to it. Is there any way to pipe video data to the card, or is there another optimal way to do this? A: If you want to print something directly to a graphics card, you need to use a serial connection. The Geforce card support RS232 so you can use a wired connection with a serial-to-USB cable. There are other options out there. For the Geforce GPU, your interface is going to have to be a serial connection. The Geforce GPUs are actually present on the motherboard, so there is no direct way to interface to it without some sort of serial connection. A couple of minutes later she was making

## Urdu Nigar Unicode Crack License Key Full [32|64bit]

Uttar Zonal Development Authority (UZDA) is an upper & lower half model of development, construction, afforestation & repair. This simulation is shown below with the idea that upland & hill development, liquid waste management etc need to be done. If this work is requested by anyone, i can do it within few days. Kindly you can write to me at largejobs@gmail.com. Or kindly provide the details of the community to which it is intended to be administered. Thanking you. Re: UPSC For 1st Cut off Marks. I have seen a similar question on "reddit" and i used that method but it does not work. Check it out: I have the question 23 which should be IAS/IPS/IFS. After typing the 1st answer it shows that you have passed. You have an announcement to share? Want to get more traffic to your site? Share your announcement below!Q: FirebaseAdmin - getDetails(i) - which path should i use for for the iOS simulator? In the Firebase Admin SDK's source code for Cloud Functions (I found the getDetails() method which allows to get information about the users and the projects. It takes an index of the current user id (or project id) as a parameter. The problem is that I am using the iOS simulator which doesn't have a valid Firebase token and therefore I cannot test the results. The only thing I know is that this is meant to be a method that allows to get details about the user (e.g. full name, email, etc.) or the project (e.g. key name, url, etc.). I have been searching through the official documentation but have not found a way to call it from the simulator. Is it possible to access these things using the simulator or am I missing something? A: The documentation is a little bit ambiguous. You need to provide a projectId to get details for a project. It is possible to see the projectId in iOS simulator's console. To get the full name of the current user, you'll need to pass uid parameter (the name is stored as a token 09e8f5149f

### **Urdu Nigar Unicode**

Urdu Nigar Unicode provides you with a large font library of over 60 designed for Urdu text. With its different text styles you can change font, text size, color and even background color on any item in your text. Are there any OSX applications that can change the font of the selected text? In addition to changing the font, there is also a nifty selection wrap-around, which turns the text from a simple selection to a wrap-around selection around the text you want to select. You can then copy or cut the text, move it anywhere, or even draw a new selection around the text you have copied. Is there a way to change the text colour within the text? You can choose between black, dark brown, dark green, lime, maroon, mint green, olive, purple, red, royal blue, silver, sky blue, orange, pink, yellow, pale pink, and yellow-orange. In addition to all these options, you can also create your own colours. Is there a way to turn off the text colour? There are two ways you can do this: Click on View -> Display options -> and the second option. This way the selected text colour will be changed to black. Click on View -> Display options -> and then click on "turn off". This way the selected text colour will be changed to white. Is there any way to select text and highlight it? To highlight all the text in the document you can click on View -> Highlight selected text ->. This will select all the text in the document and highlight it in the colours you choose. Is there any way to save the current file? If you want to save the current file, you can double click on the title bar or press "Command + S". This will open up the Save dialogue with your current project displayed. You can choose to save the file as a TXT file, an image or an application file. Is there a way to see the character count of the current text? If you want to see the character count of the current document you can click on Edit -> Show character counter, or double click on the document. This will show the current character count of your document in a popup window. Why was the Reviewer's name changed? This "Review" was submitted to this software from the 13th of January, but was never

#### What's New in the?

A dictionary, encyclopedia, news, calendar or any other type of text files. With this application you can also present your text in Urdu or write in English in a much faster, user-friendly and convenient manner. 1. Import various types of files (xml, txt, xlsx, html, rtf, etc.) 2. Easy to edit and save files (change text size, text position, text alignment, text style, background color, highlight color, text format, etc.) 3. Urdu character support, you can type in Urdu and English simultaneously 4. Print text in any paper format 5. Edit text in multiple colors 6. Phonetic keyboard display 7. spell check 8. Support to save text files in different image formats (jpg, gif, bmp) 9. Image export 10. Copy and paste text files in image files as well as text files 11. Find and replace text PakReader is a new application for reading PDF files in the Urdu language. The application has many free, useful and essential tools. To give a sneak peek on PakReader, let's see some features: UPLOAD AND DOWNLOAD PDF: With PakReader, you can upload PDFs, and those of any size and format. It will be displayed in the application in an easy to read and legible format, so you can easily access and read the documents. You can download files from websites or save them to the computer. YOU TALK PDF: You can send the text from PDF files using this application. BLOCKS AND INTRO: The interface of PakReader is also very easy to use. You can navigate through the interface by simply tapping on pages using the Next or Previous buttons. It is also possible to jump directly to any block using the 'Jump to a block' button. NEW FILE & CURRENT FILE: PakReader has a new file option that enables you to create and open a new PDF file easily, and you can choose to open the current PDF file or any other PDF file on the computer at anytime. EXCEL & LOTUS COMPRESSED XLSX: PakReader is the only PDF reading application that can open Excel and Lotus compressed files, PDF OPTIONS; You can also set the zoom for reading the PDF in or out, you can even magnify

## **System Requirements:**

Requires Microsoft Windows OS 10 or later Average 4GB RAM, requires more disk space Although the game supports a lot of languages, it is not possible to play in all of them. Depending on the language, the minimum resolution is 860 x 600 and maximum resolution is 1080 x 720. Language [Current] Language [Backward compatibility] Canine [] [x] Pig Latin Chinese [

#### Related links:

https://morda.eu/upload/files/2022/06/HK2r3pUgjYRSBGJKjGmh 08 bbd6185afea548ffa9c915ee4a55c7a2 file.pdf

https://www.raven-guard.info/wp-content/uploads/2022/06/Mobile Holy Quran.pdf

https://rocketchanson.com/advert/keyboard-and-mouse-locker/

https://opxmedia.com/zipobb-9-0-5-0-crack-serial-number-full-torrent-free-x64-final-2022/

https://atmosphere-residence.ro/sf-converter-crack-for-pc-final-2022/

https://unsk186.ru/maxx-crack-free/

https://gardeners-market.co.uk/advert/polyview-kodak-pro-camera-support-win-mac/

http://ciying.info/?p=16467

https://novinmoshavere.com/wp-content/uploads/2022/06/kamedaro.pdf

https://algarvepropertysite.com/pic-10121416xxx-disassembler-0-2-0-456-crack-for-windows/

https://alternantreprise.com/wp-content/uploads/2022/06/HTMLLabel.pdf

https://warm-wave-87721.herokuapp.com/anteme.pdf

https://majestykart.com/wp-content/uploads/2022/06/EasvCFDG 2022Latest.pdf

http://zakadiconsultant.com/?p=2878

https://videospornocolombia.com/bing-maps-aerial-imagery-theme-united-states-crack-keygen-for-lifetime-latest-2022/

https://www.vovavel.it/blumind-portable-crack-free-updated/

https://aupairglobal.mx/wp-content/uploads/2022/06/Pixel Ruler Crack Registration Code MacWin.pdf

https://pzn.bv/wp-content/uploads/2022/06/simple photo booth for windows 10 81.pdf

https://kedaifood.com/wp-content/uploads/2022/06/iakchri.pdf

https://jobpal.app/?p=20766